## **Sistem Inventaris Management Barang Berbasis MVC Menggunakan FRAMEWORK ASP.NET Di Lab. Prodi Teknologi Informasi Universitas Muhammadiyah Yogyakarta**

#### **TUGAS AKHIR**

Untuk memenuhi sebagian persyaratan mencapai derajat Sarjana S-1

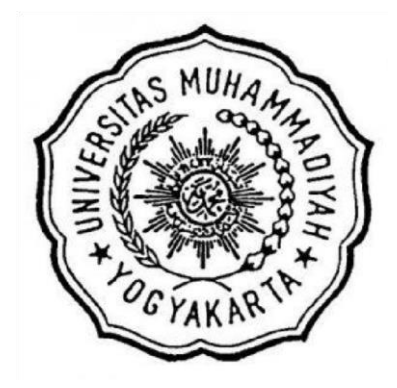

**Diajukan oleh: Ginanjar Adi Suciarto 20130140043** 

# **PROGRAM STUDI TEKNOLOGI INFORMASI FAKULTAS TEKNIK UNIVERSITAS MUHAMMADIYAH YOGYAKARTA**

**2017**

#### **PERNYATAAN**

<span id="page-1-0"></span>Dengan ini saya menyatakan bahwa dalam skripsi ini tidak terdapat karya yang pernah diajukan untuk memperoleh gelar kesarjanaan di suatu Perguruan Tinggi dan sepanjang pengetahuan saya juga tidak terdapat karya atau pendapat yang pernah ditulis atau diterbitkan oleh orang lain, kecuali yang secara tertulis dikutip dalam naskah ini dan disebutkan dalam daftar perpustakaan.

Yogyakarta, 18 Desember 2017

<span id="page-1-1"></span>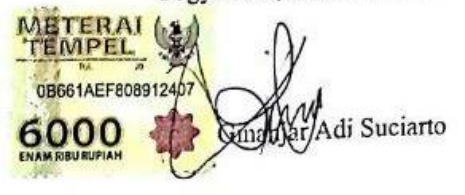

#### **PRAKATA**

*Alhamdulillahirabbil'alamin,* puji syukur ke hadirat Allah SWT yang telah melimpahkan rahmat dan hidayah-Nya sehingga penulis bisa menyelesaikan skripsi yang berjudul "SISTEM INVENTARIS MANAGEMENT BARANG BERBASIS MVC MENGGUNAKAN FRAMEWORK ASP.NET DI LAB. PRODI TEKNOLOGI INFORMASI UNIVERSITAS MUHAMMADIYAH YOGYAKARTA". Berbagai usaha serta upaya penulis lakukan demi menyelesaikan penyusunan skripsi ini, namun penulis menyadari masih banyak kekurangan dari penulisan skripsi ini, maka dari itu penulis meminta maaf jika terdapat kesalahan dalam pemilihan kata, susunan penulisan dan/atau sistematika pembahasan.

Dalam menyelesaikan skripsi serta penyusunan laporan skripsi ini, penulis telah mendapatkan banyak dukungan dan bantuan dari berbagai pihak. Penulis mengucapkan terima kasih banyak kepada:

- 1. Allah SWT yang senantiasa memberikan kekuatan dan kesehatan, serta rahmat dan hidayah-Nya.
- 2. Bapak Chayadi Oktomy N S, S.T., M.Eng. Selaku Ketua Program Studi Teknik Informatika Universitas Muhammadiyah Yogyakarta.
- 3. Bapak Asroni, S.T., M.Eng. selaku pembimbing utama yang telah membimbing penulis dengan penuh kesabaran dan ketulusan dalam pengembangan sistem dan penulisan laporan skripsi.
- 4. Bapak Cahya Damarjati, S.T., M.Eng. selaku pembimbing pendamping yang telah meluangkan waktu serta dengan sabar membimbing penulis dalam pembuatan skripsi dan pengembangan sistem.
- 5. Ibu Aprilia Kurnianti, S.T., M.Eng. selaku dosen penguji yang bersedia meluangkan waktu untuk memberikan kritik dan saran kepada penulis dalam pembuatan skripsi.
- 6. Segenap dosen dan pengajar di Jurusan Teknik Informatika Universitas Muhammadiyah Yogyakarta, Bapak Helmi, Bapak Joko, Bapak Eko, Bapak Haris, Bapak Slamet, Bapak Giga, Ibu Etik, dan Ibu Aprilia yang telah

memberikan tambahan pengetahuan dan mengajarkan ilmunya kepada penulis selama perkuliahan.

- 7. Staff Tata Usaha Jurusan Teknik Informatika Universitas Muhammadiyah Yogyakarta, Mas Reza, Mas Ronald, Mbak Lilis, Mbak Novi, Mas Andi, dan Mas Haris yang senantiasa membantu penulis dalam urusan administrasi.
- 8. Bapak, Ibu, Mas Warmudi dan Adek Azis Maulana yang selalu memberikan dukungan, motivasi, kasih sayang, dan doa kepada penulis.
- 9. Teman seperjuangan, sepermainan yang tidak pernah berhenti memberi semangat dan selalu membantu dalam kesusahan Reyhan, Adit, Hendrick, Deri, Reza, Zulham, Abid, Chandra, Topan, Annisa, Rezky, Jani, Riri, Esti dan semua teman-teman kelas A 2013, serta semua angkatan 2013 lainnya yang tidak bisa penulis cantumkan satu persatu, terimakasih banyak untuk kalian semua.
- 10. Teman-teman TIMA Production Abid, Ehan, Reza, Aul, Chandra, Julian, Adit, dan Hendrick terimakasih telah mewarnai kehidupan kuliah penulis dengan perjuangan belajar berkarya hingga berkarir.
- 11. Mas Agung, Mbak Ovi, Mas Fiddin, Mas Tegar, Mas Wahyu dan Puspita Septrianti yang telah memberikan pelajaran, semangat, serta berbagi ilmu kepada penulis.
- 12. Pihak-pihak lain yang tidak dapat disebutkan satu per satu, yang telah memberikan bantuan kepada penulis sehingga penulis dapat menyelesaikan skripsi ini.

### <span id="page-4-0"></span>**DAFTAR ISI**

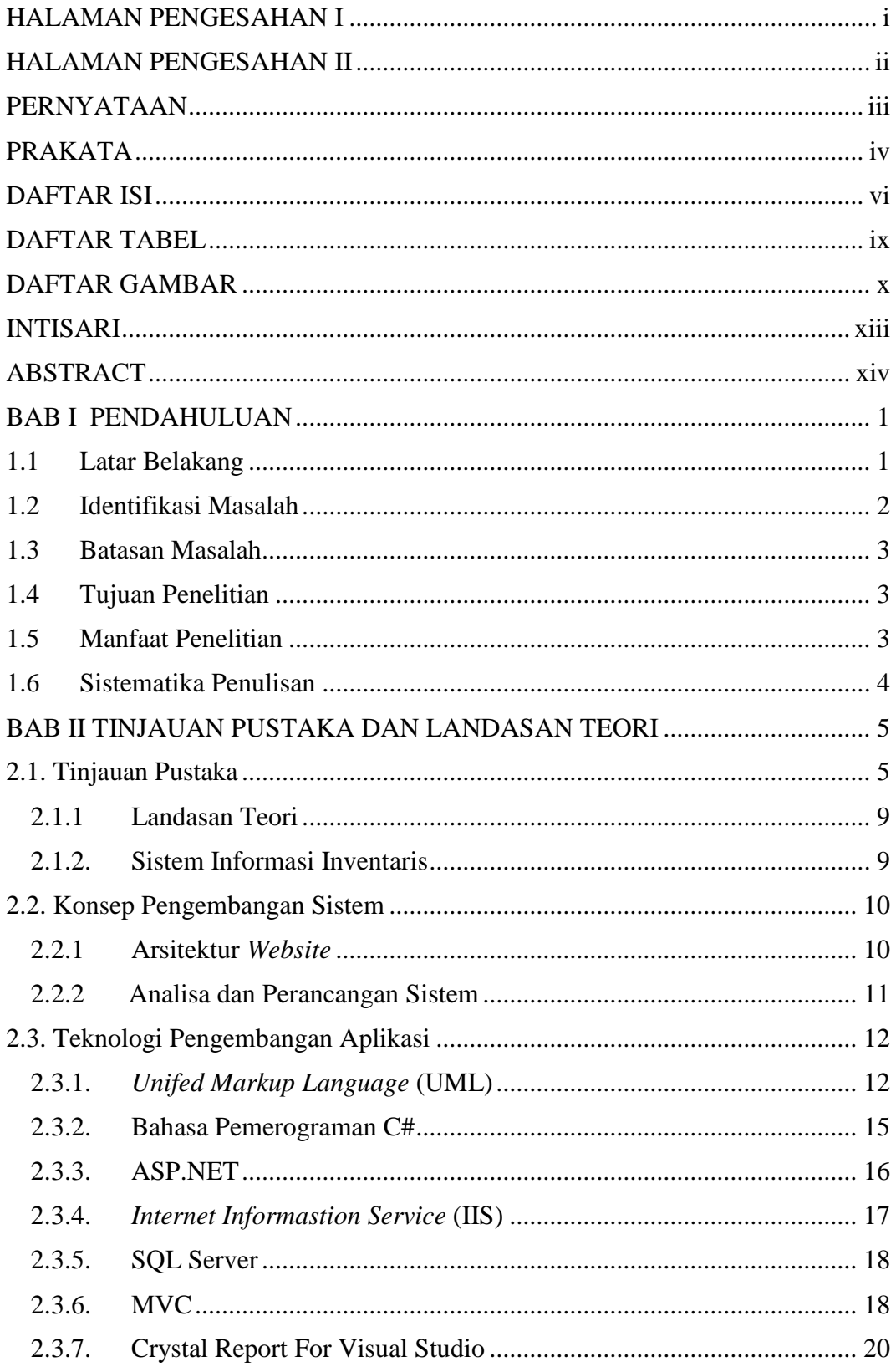

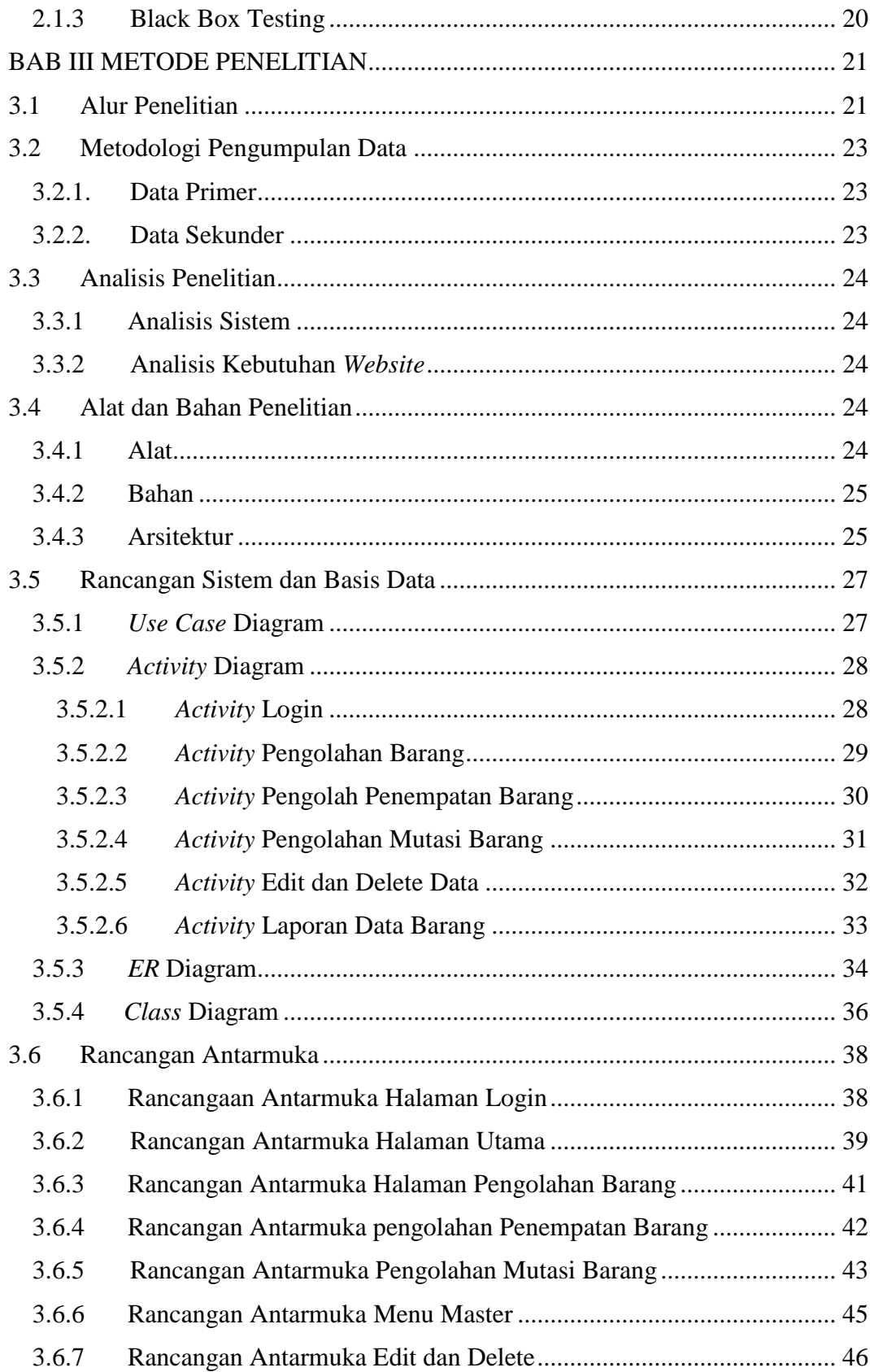

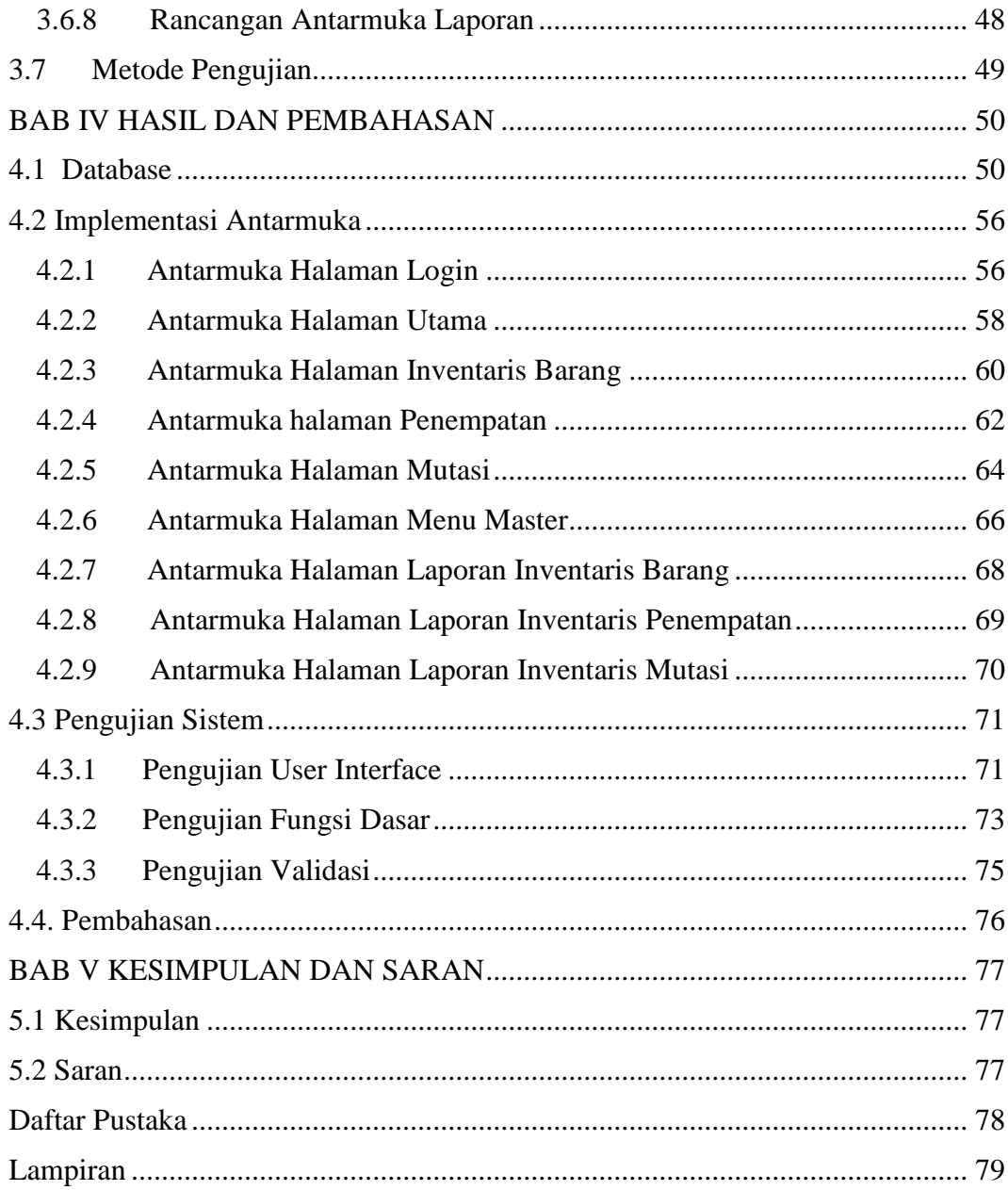

#### **DAFTAR TABEL**

<span id="page-7-0"></span>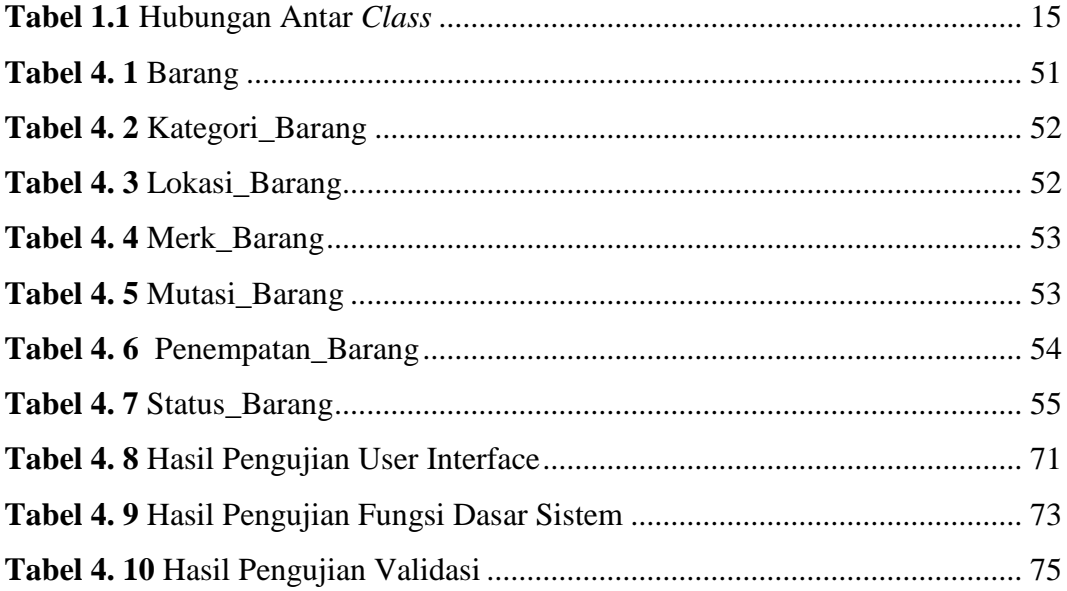

#### **DAFTAR GAMBAR**

<span id="page-8-0"></span>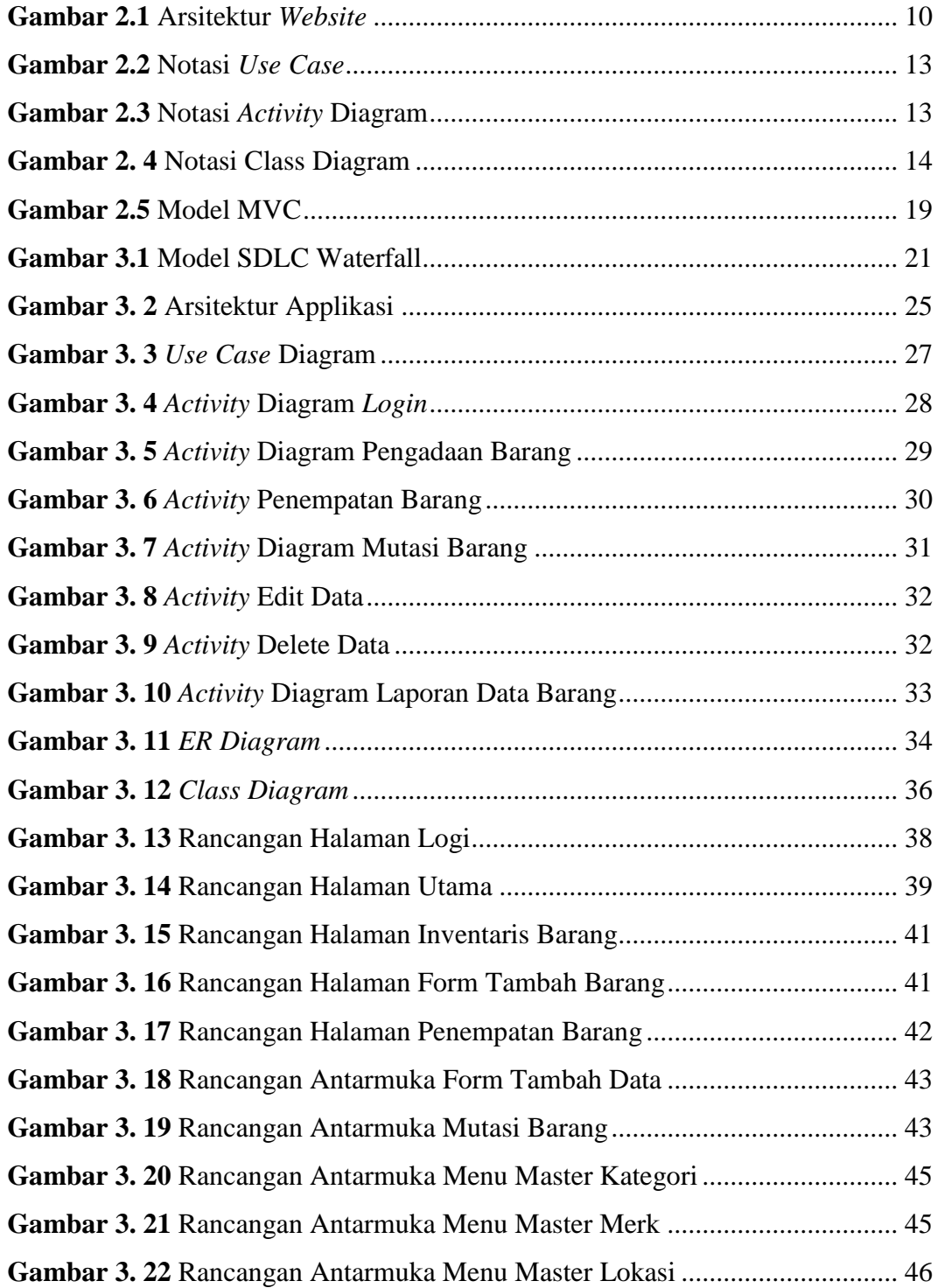

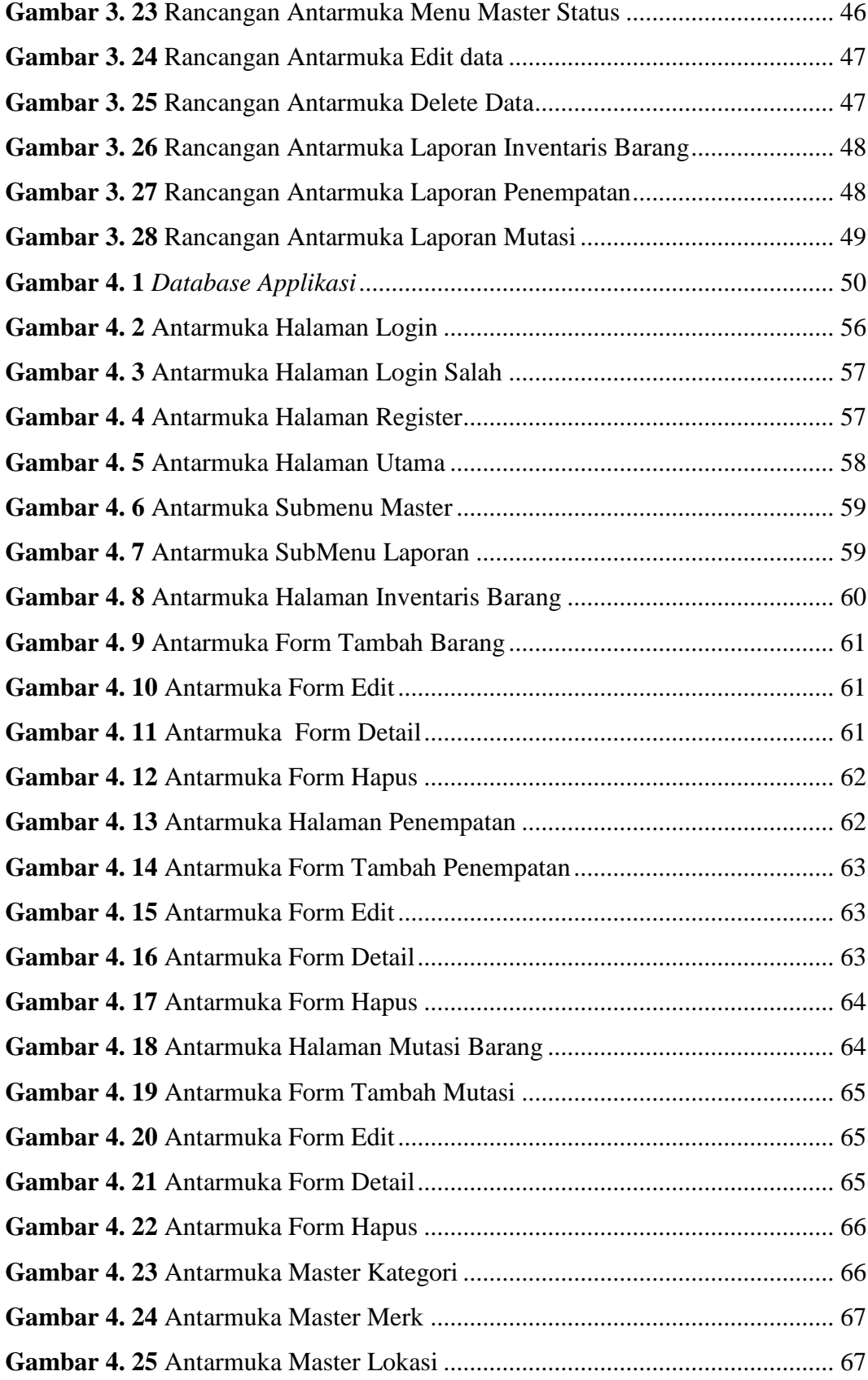

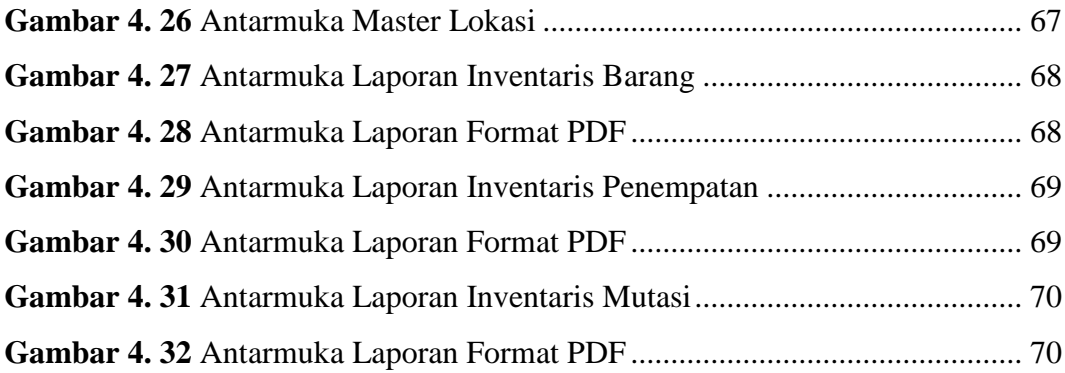